(学)宮崎総合学院 宮崎情報ビジネス専門学校

授業シラバス

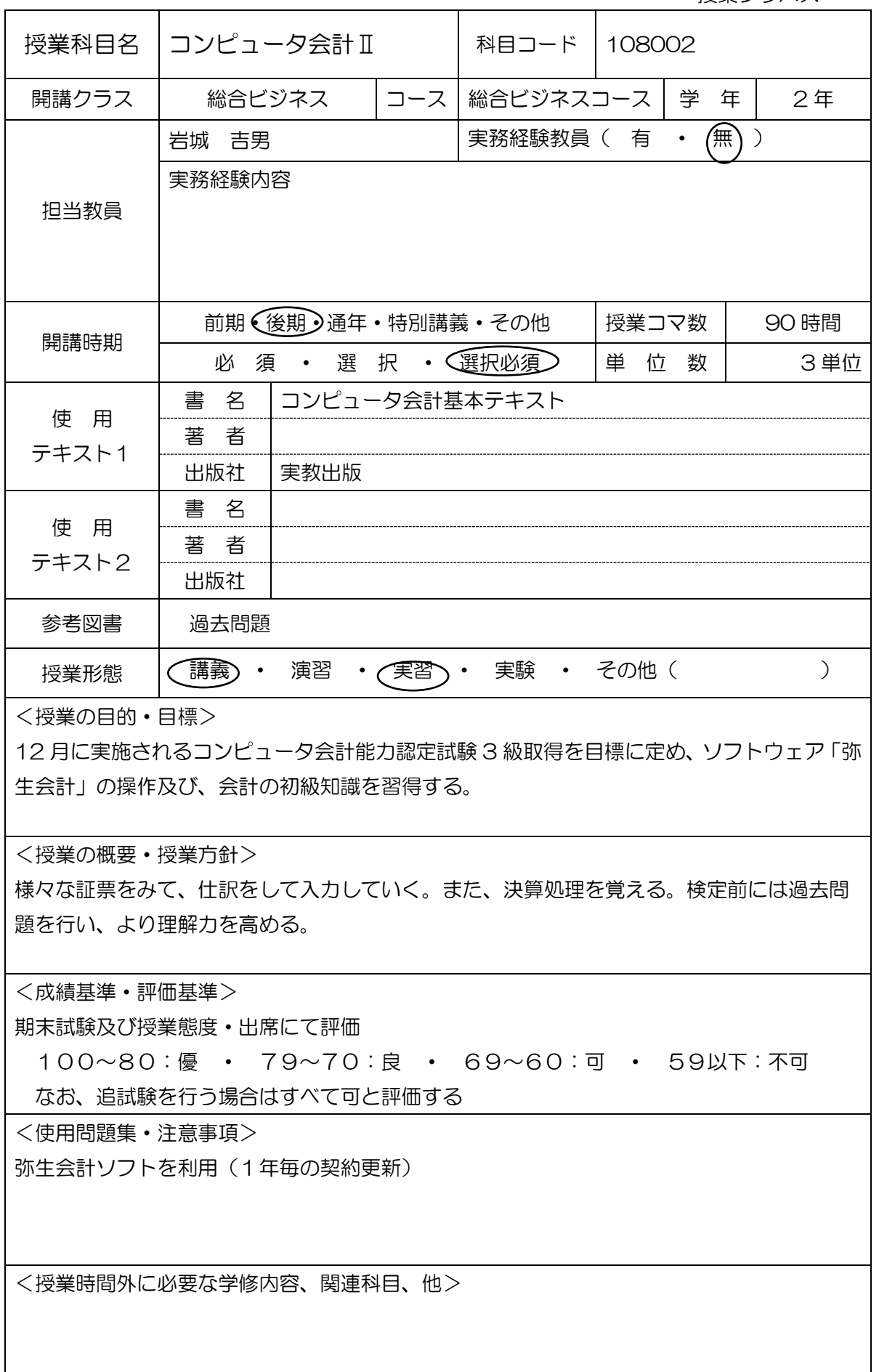

## (学)宮崎総合学院 宮崎情報ビジネス専門学校 授業シラバス

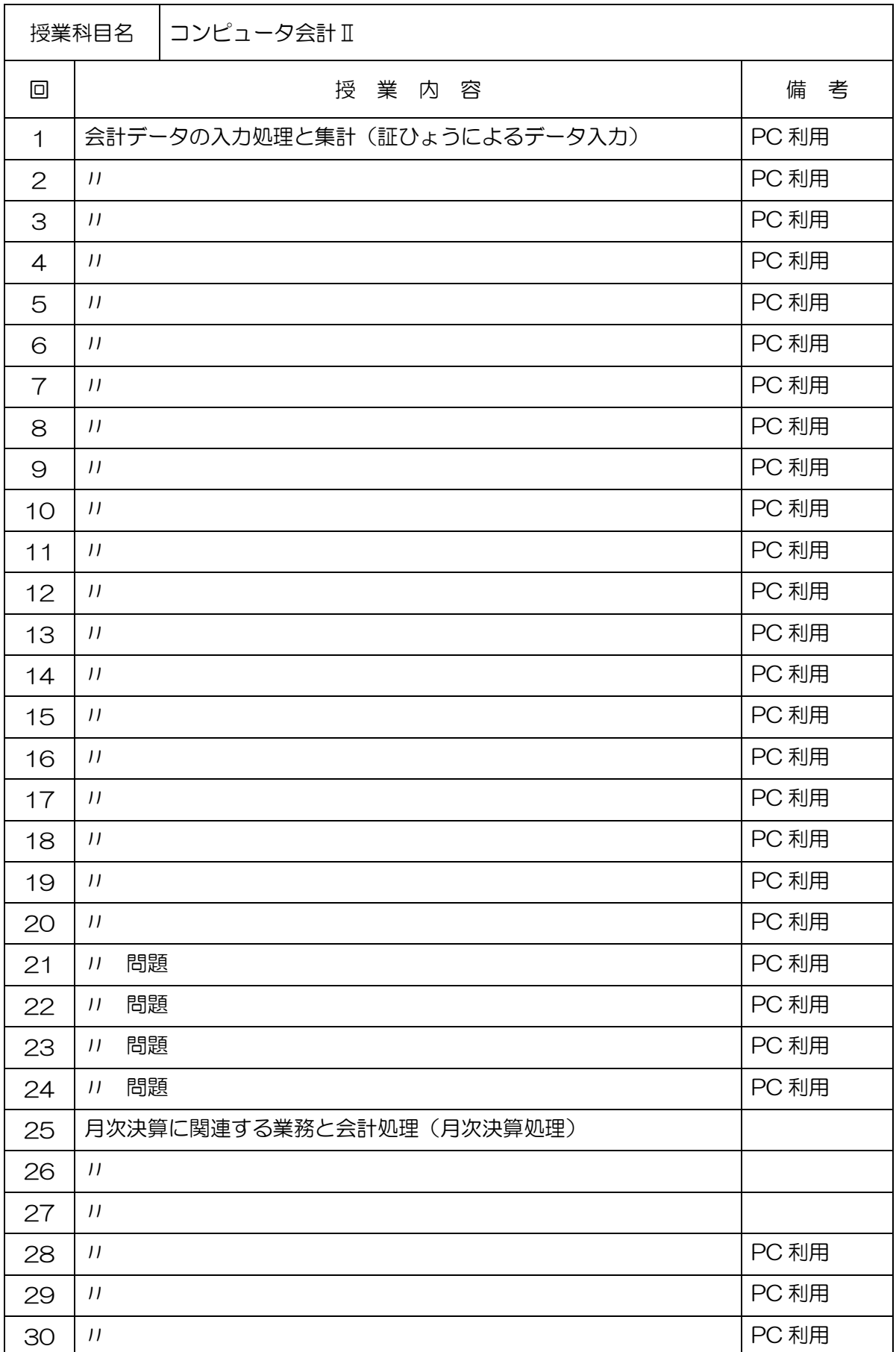

(学)宮崎総合学院 宮崎情報ビジネス専門学校

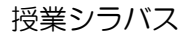

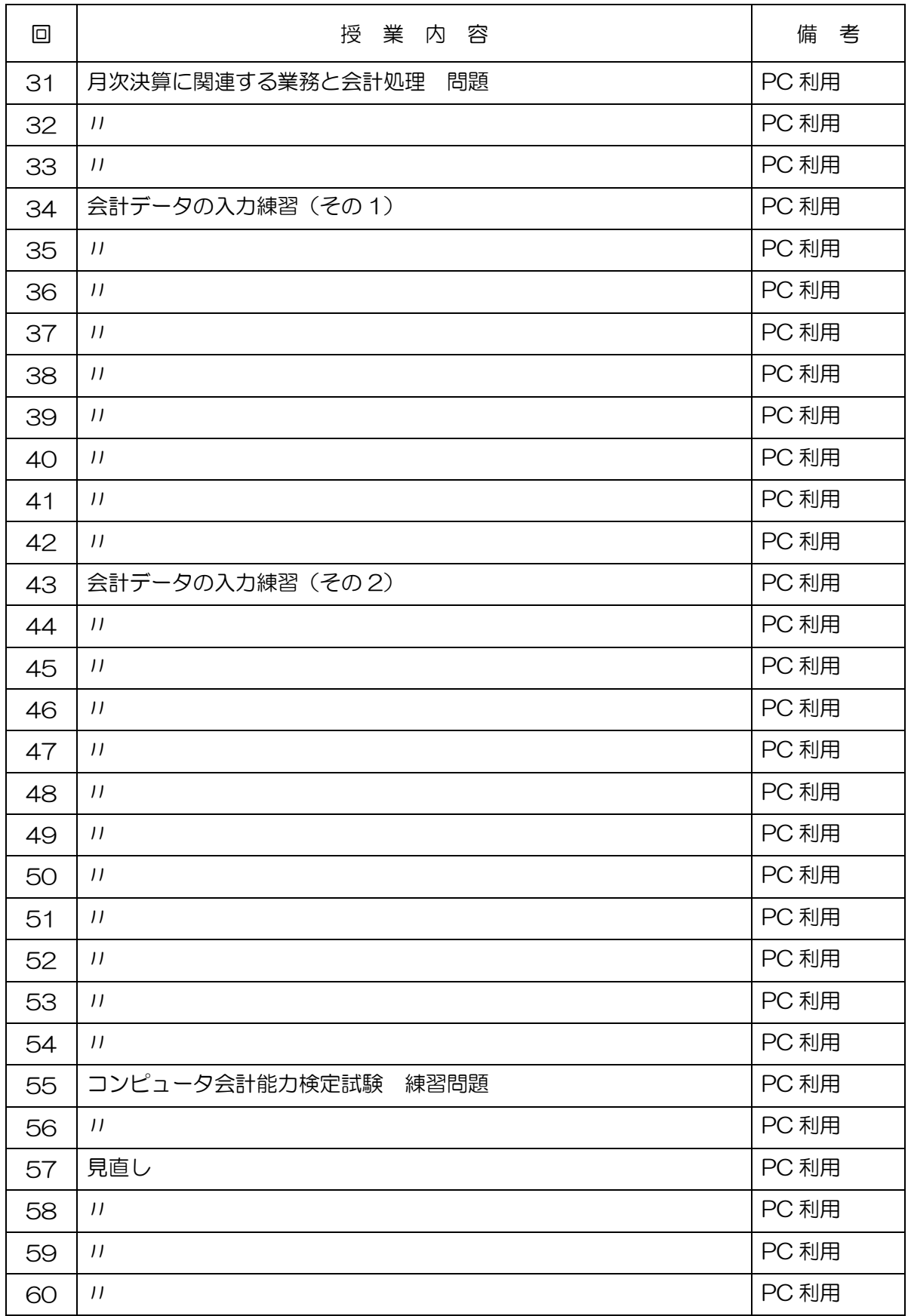

## (学)宮崎総合学院 宮崎情報ビジネス専門学校

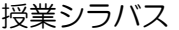

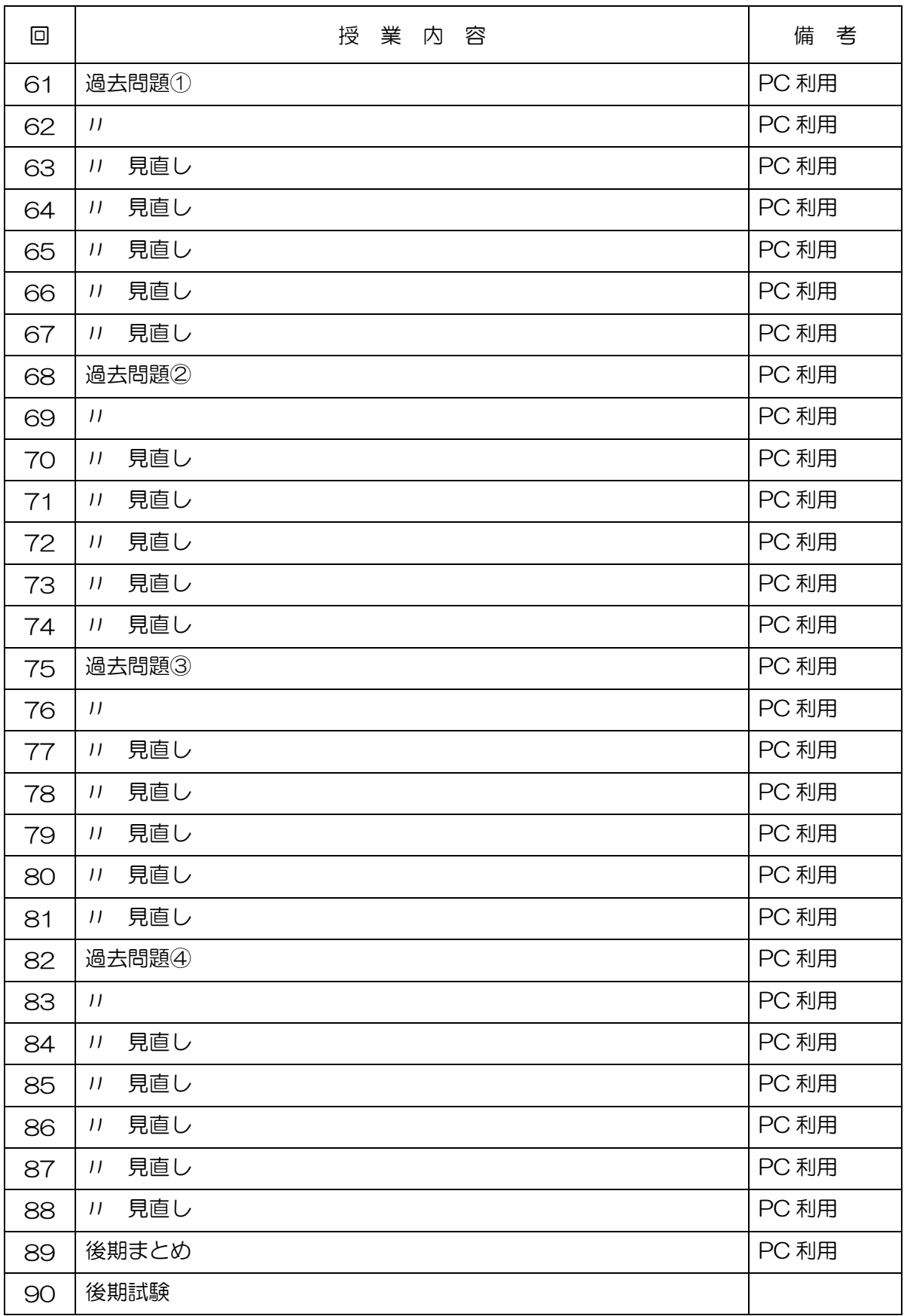